# **File**

Getting the books file now is not type of inspiring means. You could not only going bearing in mind ebook deposit or library or borrowing from your contacts to way in them. This is an utterly simple means to specifically g consideration having extra time.

It will not waste your time. assume me, the e-book will definitely sky you other matter to read. Just invest tiny get older to way in this on-line declaration file as competently as evaluation them wherever you are now.

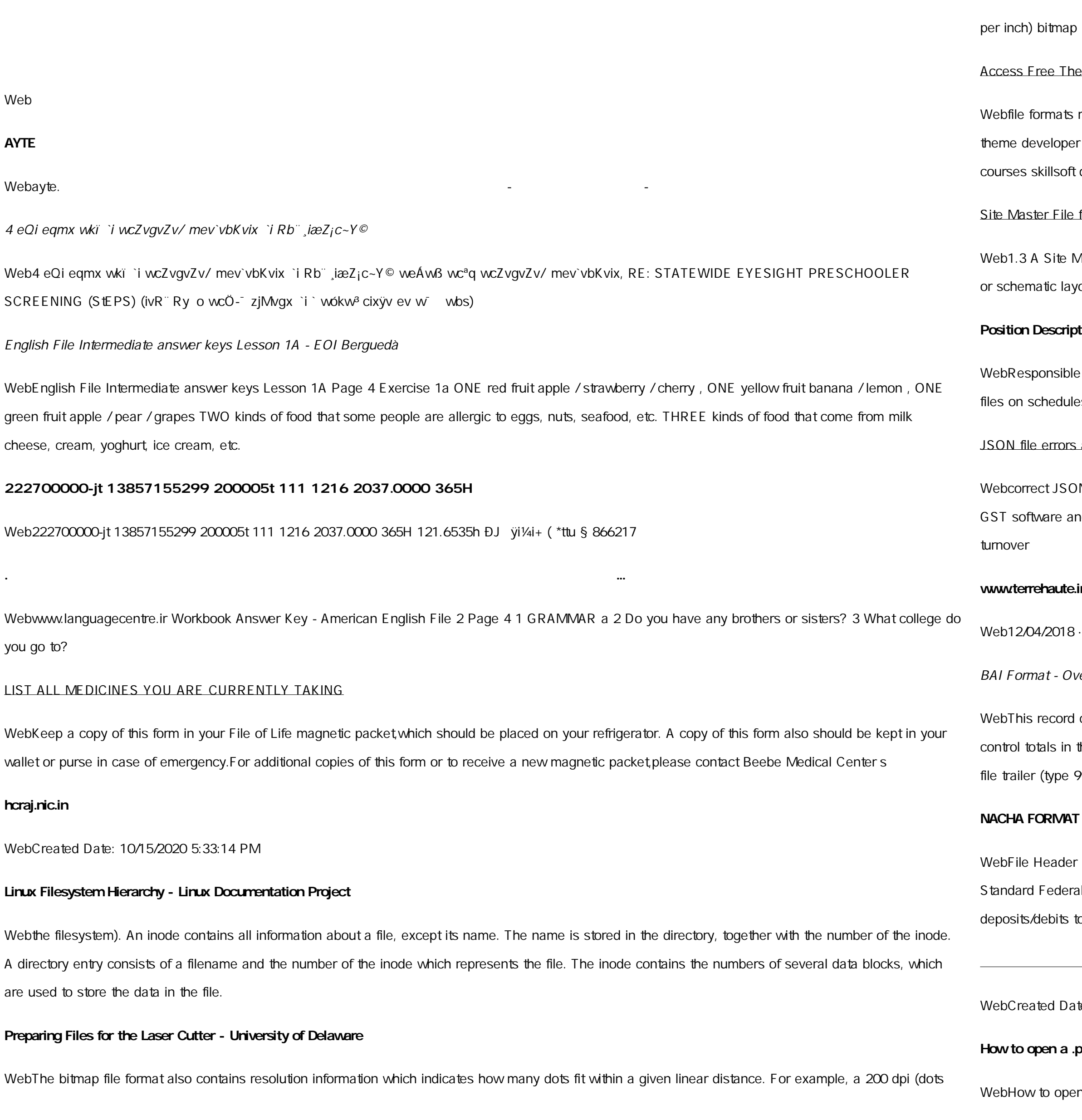

itmap is meant to be represented by dots packed close enough together to fit 200 of them in a linear inch (both horizontally and vertically). Cut

#### e The File Formats Handbook Pdf Free Copy - www ...

mats musescore forms and publications department of labor chapter 19 storage freebsd documentation portal ebook wikipedia template hierarchy eloper handbook wordpress ieee manuscript templates for conference proceedings comparison of e book formats wikipedia access to free online illsoft dau community hub

## File final EU - Public Health

Site Master File should contain adequate information but, as far as possible, not exceed 25-30 pages plus appendices. Simple plans outline drawings tic layouts are preferred instead of narratives. The Site Master File, including appendices, should be readable when printed on A4 paper sheets.

## **Position Description Position Title: Administrative Assistant to the ...**

Insible for file maintenance of division records. Coordinates office procedures. Assists with all correspondence for programs which include detailed hedules, vendors, and other related business. Assists/fill in for Executive

## errors and Possible suggestions/Actions to be taken...

tJSON file in the GST Portal under the correct GSTIN. 8. If the problem still persists, download the latest version of the GST Offline return tool or are and prepare the JSON file 4 No Gross turnover details reflecting after uploading JSON file Cross tally for total turnover details and aggregate

#### **raute.in.gov**

2018 · Created Date: 4/13/2018 11:46:35 AM

#### - Overview - TD Commercial Banking

ecord contains information on the file control total, the number of groups and the number of records. The file control total is the sum of the group Is in the file. The number of groups is the sum of type 02 records in the file. The number of records is the sum of all records in the file, including the type 99) record.

## **RMAT LNA and SFB**

eader Record - This record includes your company name and company number. It also designates the immediate destination (LaSalle Bank N.A. or ederal Bank) of the entries contained within the file. 1 Batch Header Record - This record indicates the effective entry date (the date you request the ebits to be settled).

open a .pages file 1. Right click on the .pages file, and click ^Save As \_ (Assuming that it is an e-mail attachment). 2. Click ^Desktop \_ on the

ed Date: 5/22/2017 2:05:23 PM

**How to open a .pages file - Pittsburgh Theological Seminary**

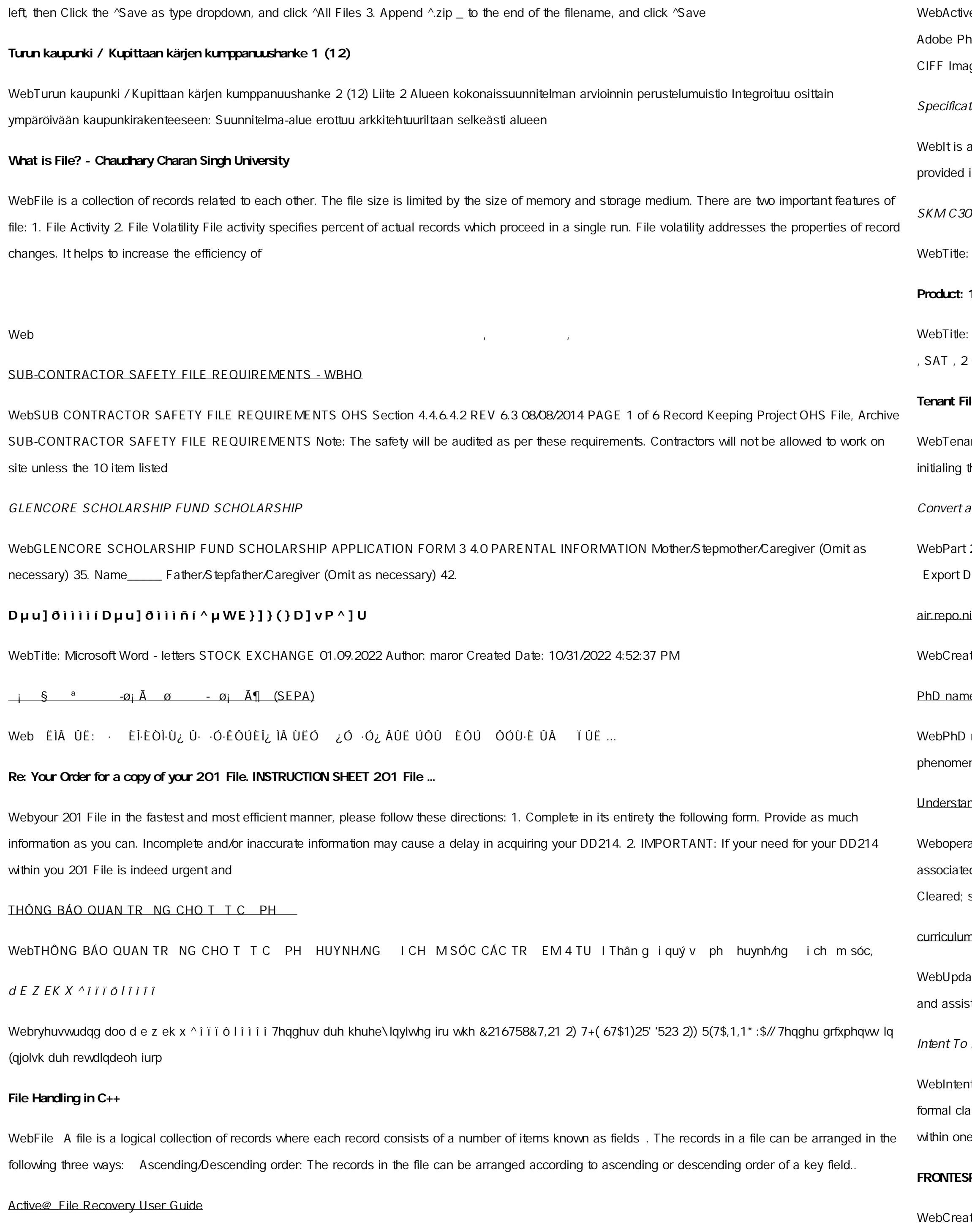

e@ Scan technology allows you to recognize files based on file signatures for the following file types: Adobe Files Adobe Acrobat Document (\*.pdf) notoshop Document (\*.psd) Adobe Shockwave Flash File (\*.swf) Adobe Effects Projects (\*.aep) Adobe Illustrator (\*.ai) Camera Raw Files Canon Raw ge File (\*.crw)

## tions for File Format Types Using eCTD Specifications

It ist of accepted file types and the eCTD locations in which those file types should be provided. I. General Information. Documents should be in PDF searchable format Images and ...

### 1819070815001

SKM\_C30819070815001 Created Date: 7/8/2019 3:01:03 PM

## **Product: 1617AP Broadband Coax, Series 11, 14 AWG Solid …**

1617AP Technical Data Sheet Author: Belden Inc Subject: 1617AP Technical Data Sheet Keywords: 1617, DBS, COAX, DISH, CATV, SATELLITE  $G$  HZ, 2.25  $\dots$ 

## **Te Checklist - Affordable Housing Training & Consulting**

nt File Checklist . Move-In \_\_\_ 1. Rental Application, with the date and time received indicated by either using a date and time stamp or writing and the date and time on the application. \_\_\_ 2. Criminal and Sex Offender background check for all adult family members including Live-in Aides.

## an AutoCAD file to a Shapefile and Georeferencing

Debird 2: Convert a .dwg file to a .shp file. 1.Right click on the layer within the .dwg file you want to convert. Select "Data". Select "Export Data". 2. In the ata window, the default to Export is All Features. You should not have to change any of the other settings except for a place to save the new file.

#### ii.ac.jp

ted Date: 12/14/2020 4:09:20 PM

#### e: PhD Cycle: Tutor: RESEARCH PROJECT

name: Luca Bruno PhD Cycle: XXXV Tutor: Gianfranco Brunetti (INAF-IRA), Daniele Dallacasa (UNIBO) RESEARCH PROJECT: Non-thermal na in galaxy clusters: the LOFAR revolution The presence of relativistic particles and magnetic fields mixed with the thermal particles of the

#### nding File Attributes - 2BrightSparks

ating system and software applications to define file system behavior. How are File Attributes Used? File attributes are pieces of information d with every file and directory that includes additional data about the file itself or its contents. They can exist in only one of two states – Set or similar to an On or Off state.

### n and activities in DPS through CTE Career

ted May 2021 opportunities into CTE and academic courses Curriculum Management and Instructional Support Collaborate with school-based CIMCs st teachers in locating appropriate

## File Fact Sheet - Veterans Affairs

nt to File Preserves the Effective Date of a Potential Claim . You will have up to one year from the date VA receives your intent to file to submit a im. This process also allows VA to award backdated benefits from the date of your diagnosis or treatment. Your intent to file just needs to be filed e year of

## **FRONTESPIZIO DELIBERAZIONE - at.ausl.fe.it**

ted Date: 10/8/2021 4:13:52 PM

## **Tax file number application or enquiry for an individual**

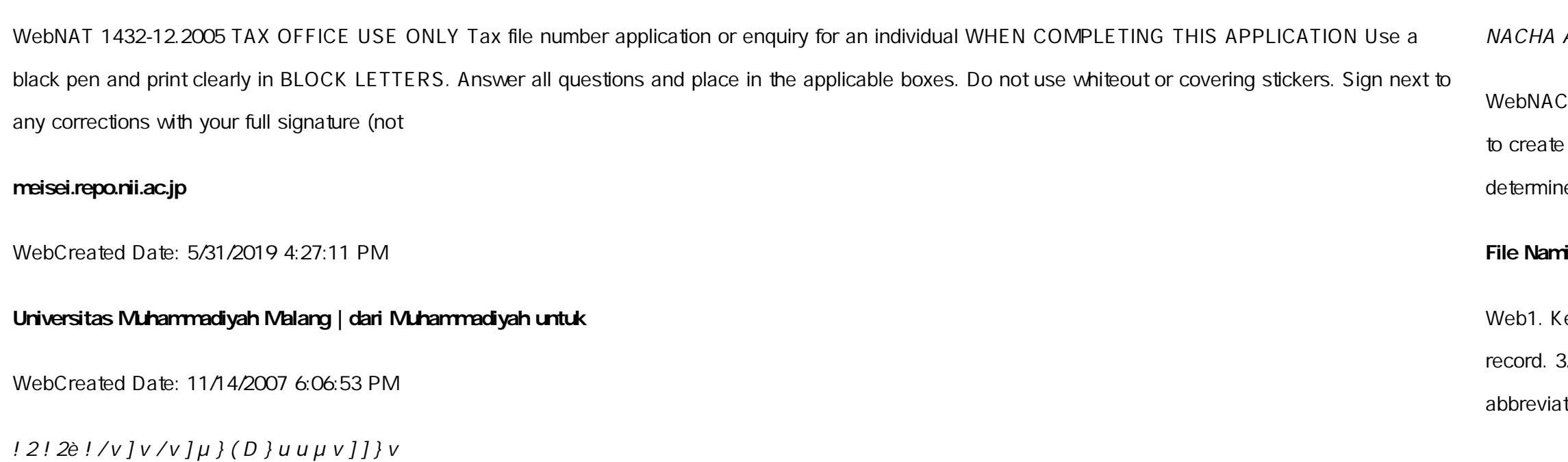

WebTitle: Microsoft Word - Filling up of a post of Professor for posting at Aizawl Author: admin Created Date: 10/21/2022 9:47:00 AM

## ACH File Format Specifications - Nicolet National Bank

CHA ACH File Format Specifications Nicolet National Bank accepts ACH files in the standard NACHA format. Additional options exist if you are unable e an ACH file within your accounting or payments software. Contact your Nicolet National Bank Treasury Management Relationship Manager to e your unique company needs.

## **File Naming Conventions: simple rules save time and effort**

eep file names short, meaningful and easily understandable to others. 2. Order the elements in a file name in the most appropriate way to retrieve the Avoid unnecessary repetition and redundancy in file names and paths 4. Avoid obscure abbreviations and acronyms. Use agreed University tions and codes where